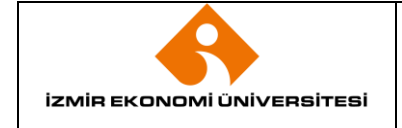

## **1. AMAÇ**

Bu prosedürün amacı; İzmir Ekonomi Üniversitesi Kütüphanesi'ndeki kayıt dışı materyal eksiğini tespit etmektir.

# **2. KAPSAM**

Bu prosedür, İzmir Ekonomi Üniversitesi Kütüphanesi demirbaşına kayıtlı olan tüm materyali kapsamaktadır.

# **3. YETKİ VE SORUMLULUK**

Prosedürün uygulanması ve takibi ile gerektiğinde revize edilmesinden Kütüphane Müdürlüğü sorumludur.

Prosedüre uygun hareket edilmesinden, ilgili Kütüphane Müdürü ile Okuyucu Hizmetleri Birimi ve Aksesyon ve Kataloglama Birimi sorumludur.

Sayım için gerekli donanım ihtiyacını Sistem ve Operasyon Müdürlüğü karşılar.

Sayım yapılmasına onay veren makam Genel Sekreterliktir.

## **4. TANIMLAMALAR VE KISALTMALAR**

**Barkod Etiketi:** Demirbaş numaralarını göstermek için kütüphanedeki her materyalin üzerine yapıştırılmış etiket.

**Barkod Okuyucu:** Kütüphanedeki her materyalin üzerinde yer alan barkod etiketi üzerindeki bilgiyi bilgisayara aktarmaya yarayan cihaz.

**DYS (Doküman Yönetim Sistemi):** İzmir Ekonomi Üniversitesi'ndeki tüm iç-dış yazışma ve talep süreçlerinin (İzin Talep, Görevlendirme, Malzeme Talep, Araç Talep, vb.) yürütüldüğü sistem.

**Filemaker:** Yordam Kütüphane Otomasyon Programının yazılımı.

**FileServer:** Merkezi Disk Sistemi. İzmir Ekonomi Üniversitesi akademik ve idari personelinin dosya paylaşımına olanak sağlayan sanal alan.

**İnce Okuma:** Raflardaki materyalin doğru yerinde olmasını sağlamak için yapılan raf kontrolü.

**Sayım Modülü:** Yordam Kütüphane Otomasyon Programı içerisinde yer alan, sayım işlemini gerçekleştirmek için kullanılan kısım.

**Yordam Kütüphane Otomasyon Programı:** Kütüphane materyalinin ve iş süreçlerinin yönetildiği program.

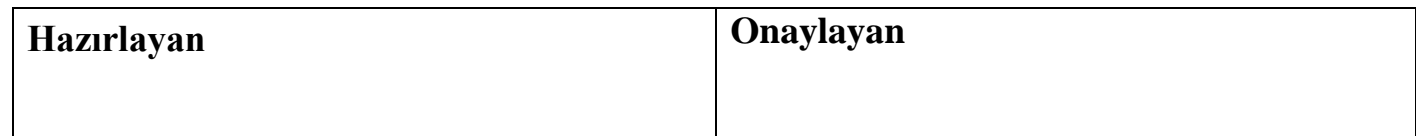

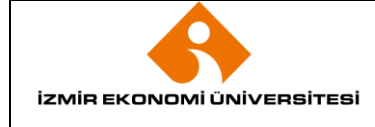

#### **5. UYGULAMA VE GENEL KURALLAR**

#### **5.1 Kütüphane Sayım Prosedürü**

Sayım öncesinde Genel Sekreterlik Makamına sayım hakkında bilgilendirme yapmak ve onay almak amaçlı yazı yazılarak veya mail gönderilerek bilgilendirme yapılır. Bu yazı sonrasında sayım için Kütüphanedeki raflar kısım kısım 3 hafta için kapalı kalır.

Sayımı sağlıklı gerçekleştirebilmek için Kütüphane personeli tarafından teknik altyapı hazırlığı yapılır. Bu hazırlıkta Yordam Kütüphane Otomasyon Programındaki **Sayım modülünün** doğru çalışıp çalışmadığı kontrol edilir. Sayım için gerekli olan laptoplar (en az 3 adet), yeterli uzunluktaki data kabloları (en az 10 m.), elektrik uzatma kabloları, barkod okuyucular ve laptoplara **filemaker** yüklemesinin yaptırılması sağlanır.

Sayıma başlamadan önce kütüphane personeli tüm rafların **ince okuma**sını yaparak her kitabın doğru yerde olmasını sağlar. Fiziksel olarak ince ve küçük boyutta olan materyalin raf arkalarında olmadığından emin olarak sayım sürecinin sorunsuz geçmesi için kontrollerini gerçekleştirir.

Ayrıca sayım süresinde sadece iade-uzatma işlemlerine izin verilir ve iade alınan materyal sayım sonuna kadar ayrı bir yerde tutulur. Raflardaki materyal sayımı bittikten sonra en son iade alınanlar için sayım işlemi yapılır ve sonrasında rafa yerleştirilir.

Sayım sırasında bilgisayarlar rafların arasına taşınır. Bu taşıma işlemi için bilgisayarların bağlanacağı portlar Sistem ve Operasyon Müdürlüğü personeli tarafından açılır.

Kütüphanenin giriş kapısına Sayım ile ilgili **Sayım Duyuru** asılır. Bu duyurularda sayım yapılacak tarihler arasında kütüphanenin tam veya kısmi kapalı olacağı belirtilir. Gerekirse Kütüphane web sayfasında da sayım yapılacağı için Kütüphanenin kapalı olabileceği duyurusu konulur.

Yordam Kütüphane Otomasyon sistemi içerisinde sayım modülü açılır ve kütüphanede bulunan her materyalin üzerinde bulunan **barkod etiketleri barkod okuyucu** ile okutularak sisteme giriş yapılır. Tek tek her bir materyal okutulduktan sonra Sayım modülü kapatılıp, güncelleme çalıştırılır, ödünç verilmiş materyal ile geçmiş yıllarda kayıp olduğu tespit edilenler düşüldükten sonra geriye kalan kayıp materyalin listesi alınır.

Listelerdeki materyal sınıflama numarasına göre sıralanıp çıktısı alınıp personel arasında bölüştürülerek raflardan aranması sağlanır. Bulunanlar listeden düşülür, tekrar yeni liste alınıp, çıktıları farklı personele bölüştürülerek raflardan tekrardan aranması gerçekleştirilir. Bulunanlar tekrar düşülür ve bulunamayanların listesi alınarak Sayım sonucunun raporunu oluşturmak üzere Kayıp Materyal Listesi olarak listelenir.

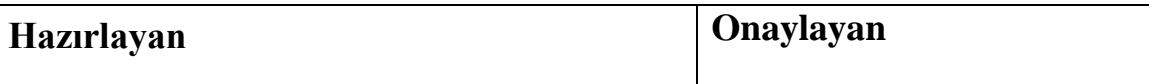

Sayım bitmiştir ve hazırlanan **Kayıp Materyal Listesi,** Kütüphane personeli tarafından **FileServe**r üzerinde idari hizmetler-raporlar-sayım raporu başlıkları altına kaydedilir.

Sayım sonucunda elde edilen tüm bilgilerle Kütüphane personeli tarafından **Kütüphane Materyal Sayımı Sonuç Raporu** doldurulur.

Sayım yapıldıktan sonra Kütüphane personeli tarafından hazırlanan **Kütüphane Materyal Sayımı Sonuç Raporu**'nda:

**1-** Kütüphanedeki materyal sayısı tespit edilir.

**2-** Materyalin türüne, sağlama şekline, diline, yılına ve kütüphanede bulunduğu yere göre kayıp sayıları tespit edilir.

**3-** Sayım Sonuç Raporu Genel Sekreterlik makamına **DYS** üzerinden gönderilir.

Kayıp Materyal Listesi'nde belirtilen materyalin kayıtlarına Yordam programında not düşülür ve Kayıp oldukları belirtilerek katalog taramasından çıkartılır ve aynı zamanda kayıt demirbaştan düşülür. Materyal bulunduğunda Yordam Kütüphane Otomasyon Programı üzerindeki kayıt güncellenir. Ayrıca kayıp materyal temin edilebiliyorsa temin etme yoluna gidilir.

### **6. EKLER**

- Ek-1: Kütüphane Materyal Sayımı Sonuç Raporu
- Ek-2: Kayıp Materyal Listesi
- Ek-3: Sayım Hakkında Bilgilendirme Yazısı
- Ek-4: Sayım Duyurusu

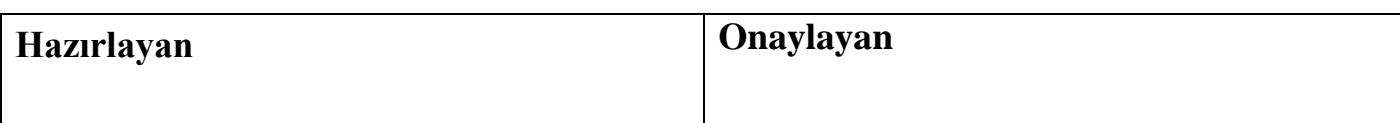